### **Network File System (NFS)**

- References: Douglas Comer, Internetworking with П TCP/IP, p430-432
- Simson Garfinkel and Gene Spafford, Practical UNIX П and Internet Security, p605-631
- NFS is used by GNU/Linux client/server file access **The State** the Ubuntu clients import user files (held on  $\overline{\phantom{a}}$ /home) across NFS
- NFS is used by LTSP
	- the root filesystem is held on NFS n.
	- includes **all** system binaries  $\overline{\phantom{a}}$

slide 2 gaius

- NFS available on many operating systems
	- OSX, UNIX, GNU/Linux, Free BSD, Solaris  $\overline{\phantom{a}}$
	- m. Windows
- NFS built on top of Sun's RPC (remote procedure  $\overline{\phantom{a}}$ call) mechanism
	- $\overline{\phantom{a}}$ open standard, originally produced by Sun Microsystems
	- uses RPC authentication  $\blacksquare$

slide 3 gaius

# **Network File System Disadvantages**

- uses RPC authentication
	- easily spoofed  $\overline{\phantom{a}}$
- filesystem data is transmitted in cleartext data could be copied  $\overline{\phantom{a}}$

slide 4 gaius

## **NFS Advantages**

- stateless server and client
- server can be rebooted and user on client might be  $\blacksquare$ unaware of the reboot
- client/server distinction occurs at the application/user  $\blacksquare$ level *not* the system level
	- $\mathbb{R}^2$ highly flexible, so we need to be disciplined in our administration/configuration

### **A typical GNU/Linux network**

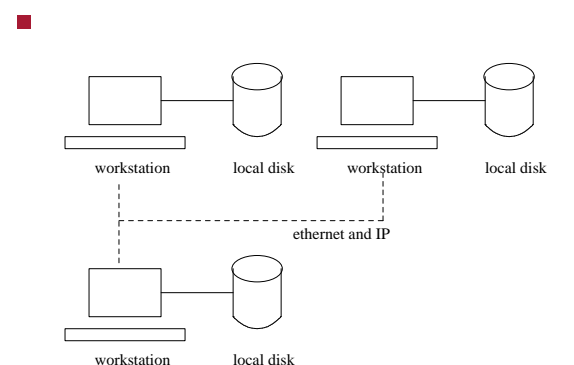

configuration is *very* flexible г

- **GNU/Linux configuration**
- flexibility could be a disadvantage as system  $\blacksquare$ administrators have to fight their way through many different options for various components just to perform simple operations
- it is possible that all machines are configured  $\overline{\phantom{a}}$ identically (except for their hostname, IP address etc)  $\blacksquare$ and ghost a hard disk
- could configure the network operating systems so that  $\blacksquare$ all local disks can be seen by all machines

slide 7 gaius

# **A typical GNU/Linux network**

- alternatively machines could be very different
- one machine has the common file system
- one machine has the system executables

## **Disadvantages of GNU/Linux configuration**

- complexity
- flexibility requires system administrators be disciplined otherwise overall system may become unmanageable
	- when more machines are added $\blacksquare$

slide 8 gaius

### **NFS configuration example**

- can network file systems between different П architectures
	- $\blacksquare$ little endian, big endian - it makes no difference
- NFS design is built from three main parts: a protocol, П a server and a client
- 

# nfs client  $\sum_{n=1}^{\infty}$  nfs protocol nfs server

- both suffered from performance problems  $\blacksquare$
- both suffered from security problems  $\overline{\phantom{a}}$ 
	- security dependant upon IP address or worse  $\blacksquare$ DNS entries

slide 11 gaius

# **NFS Version 3**

- defined in RFC1813, June 1995
- fixes some of the limitations of v2
	- support for 64-bit file sizes and offsets  $\overline{\phantom{a}}$
	- supports files >= 2GB  $\overline{\phantom{a}}$

**NFS Version 3** provides support for asynchronous writes on the

- reply information in the RPC contains additional file  $\blacksquare$ attributes
	- $\blacksquare$ which avoids the need to refetch them
- $\blacksquare$ added a READDIRPLUS operation Ľ. to optimize directory scanning

server

 $\Box$ 

obtains multiple file name, handles and attributesП

slide 10

slide 12 gaius

### **NFS Version 3**

- much effort was put into improving the performance П of TCP
	- $\blacksquare$ some implementations rivalled UDP
- NFS v3 can operate across TCP as well as UDP П
- improves performance, and allowed it to work more П reliably across the Internet
- RFC3010, December 2000  $\overline{\phantom{a}}$ revised in RFC 3530, April 2003  $\blacksquare$
- includes more performance improvements Г
- mandates strong security  $\blacksquare$ introduces a stateful protocol  $\blacksquare$
- developed with the IETF (Internet Engineering Task  $\overline{\phantom{a}}$ Force)
- n NFS v 4.1 extends the protocol to exploit clustered servers
	- distributes files across multiple servers  $\blacksquare$

slide 15 gaius

# **NFS configuration example**

components fit into the ISO-7 layer model

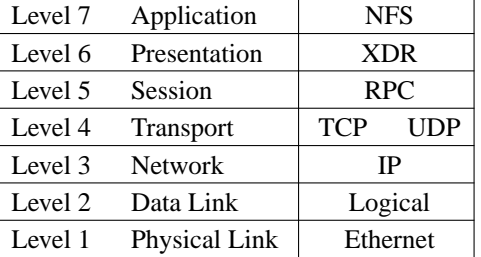

**NFS example**

suppose we have two machines

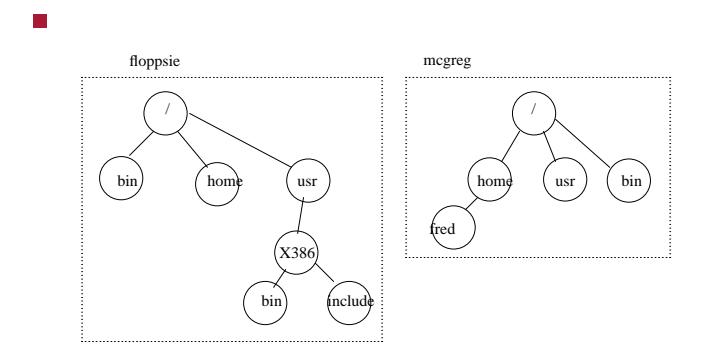

slide 16 gaius

## **NFS configuration example**

- our task is to allow machine floppsie see directory П /home/fred on mcgreg
- tell floppsie where this directory resides Г
- need to tell mcgreg that floppsie is trusted
- $\overline{\phantom{a}}$ edit /etc/fstab on floppsie and add the following line
- # remote fs mount point type options<br>mcgreg:/home /home/mcgreg nfs /home/mcgreg nfs

slide 19 gaius

# **NFS configuration of mcgreg**

- need to tell machine mcgreg that /home is exported T. and that floppsie is allowed to see it
- edit /etc/exportfs on mcgreg and add the following line
- /home 193.63.128.0/255.255.255.0(rw) \ 193.63.152.84(rw)
- п why do we use 193.63.152.84 rather than floppsie?